**DataLocker : 10 raisons de prot** $\tilde{A}$ **©ger ses donn** $\tilde{A}$ **©es sensibles** 

**Hardware** Posté par : JPilo Publiée le : 19/7/2012 11:00:00

Entre les tentatives dâ $\Pi$ intrusion et les logiciels malveillants (malware) de plus $\hat{A}$  en plus sophistiqués, les sociétés, les administrations et les ministà res nâ $\Box$ nont jamais eu une plus grande nécessité de protéger leurs informations sensibles. La technologie de stockage enti $\tilde{A}$  rement chiffr $\tilde{A} \otimes e$  des **DataLocker permet**  $\tilde{A}$  **tous de s** $\tilde{A} \otimes$ **curiser les donn** $\tilde{A} \otimes e$ **s confidentielles.**

# **1. Protégez vos informations sensibles**

Une brèche de sécurité au sein dâ∏∏une administration ou dâ∏∏un ministère peut avoir des conséquences graves- en exposant les informations personnelles de milliers de citoyens ou en divulguant des données sensibles concernant la sécurité nationale. Le DataLocker utilise un cryptage 256-bit AES pour protéger les données sensibles contre les menaces les plus dangereuses, y compris les logiciels malveillants et les hackers.

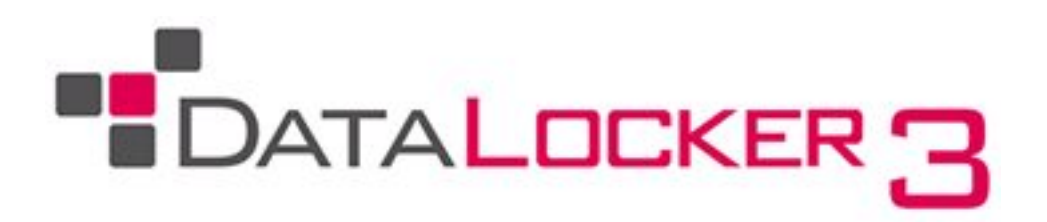

De plus, le DataLocker Enterprise est le seul disque dur externe du march© poss©dant une validation FIPS 140-2 pour lâ<sub>llensemble du dispositif, y compris le moteur de cryptage. Ainsi vos</sub> données sont protéqées oÃ<sup>1</sup> que vous soyez. Par exemple, si votre disque dur tombe entre de mauvaises mains, la fonction â [ self-destructâ | dĂ © truira vos donnà © es.

### **2. Protégez les informations de vos clients**

Pour les administrations et ministà res, la protection des données nâ $\Box$ est pas seulement un besoin mais également une nécessité commerciale. Le même niveau de cryptage qui protà ge vos données protà ge également celles de vos clients. De plus pour sécuriser vos sauvegardes, fichiers, donnéesâ∏¦, DataLocker est la solution qui vous permet également de les transporter en toute tranquillit $\tilde{A}$  $\odot$  o $\tilde{A}$ <sup>1</sup> que vous alliez.

#### **3. Obtenir et maintenir la compatibilité avec SOX, HIPPA, DHS, et dâ**∏autres **exigences réglementaires**

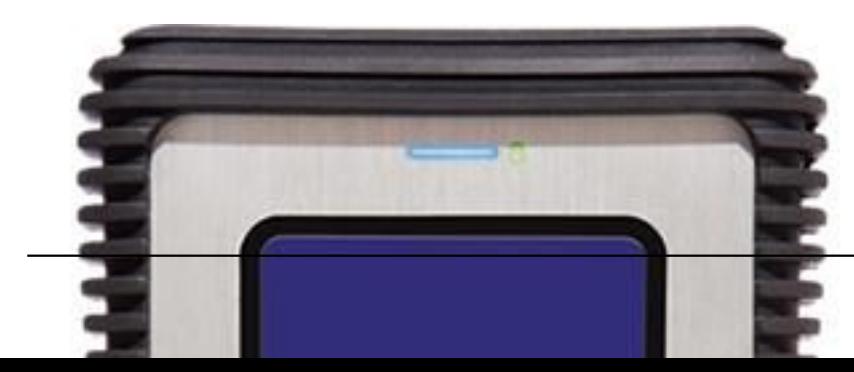

Etre  $\tilde{A}$  jour en permanence avec les derni $\tilde{A}$  res exigences r $\tilde{A}$ ©glementaires en ce qui concerne la protection des tous types de données, privées, financià res â∏ relà ve de la mission impossible. Pourtant le DataLocker vous assure  $\tilde{A}$  tout moment et en toute simplicit $\tilde{A} \odot$  une compatibilité, que vous désiriez procéder au transit de données entre machines possédant un systà me dâ∏ exploitation différent ou que vous utilisiez un Mac au bureau et un notebook pour voyager, vos données restent accessibles par chaque ordinateur. Le haut niveau de cryptage 256-bit AES répond aux exigences en matià re de réglementation de stockage des données. Le DataLocker vous offre ainsi une solution abordable pour être en conformité HIPPA, SOX, DHS Initiatives, NRC, GLB et autres directives n $\tilde{A}$ ©cessitant le cryptage des donn $\tilde{A}$ ©es.

### **4. Le DataLocker un moyen efficace de se pr** $\mathbf{\tilde{A}} \circledcirc$ **munir des br** $\mathbf{\tilde{A}} \circledcirc$ **ches de s** $\mathbf{\tilde{A}} \circledcirc$ **curit** $\mathbf{\tilde{A}} \circledcirc$

Selon le Ponemon Institute, une br¨che de sécurité coûte extrêmement cher et donne une mauvaise image de la société. Le DataLocker contient et protège vos données, et si votre disque dur est vol $\tilde{A}$ © ou perdu vos informations restent inaccessibles. Cette capacit $\tilde{A}$ © permet de stocker des donn $\tilde{A}$ ©es sensibles sur des supports prot $\tilde{A}$ ©g $\tilde{A}$ ©s ne pouvant subir de br $\tilde{A}$ "che de sécurité

## **5. Le DataLocker est facile à utiliser**

DataLocker est simple  $\tilde{A}$  utiliser. Il fonctionne avec une interface tactile et ne n $\tilde{A}$ ©cessite pas lâ<sub>l</sub> installation de logiciel ou de pilote. Vous devez uniquement relier votre disque dur DataLocker  $\tilde{A}$  votre ordinateur, entrer votre mot de passe et vous  $\tilde{A}$ <sup>a</sup>tes pr $\tilde{A}$ <sup>a</sup>t  $\tilde{A}$  travailler.

### **6. Les disques durs DataLocker fonctionnent sur tous les ordinateurs**

Les disques durs DataLocker sont des plateformes ind $\tilde{A}$ © pendantes. Vous pouvez les utiliser indiff $\tilde{A}$ ©remment sur des machines Windows, Mac, ou Linux. Ce qui en fait une solution  $\tilde{A}$ ©conomiquement int $\tilde{A}$ ©ressante pour transporter des donn $\tilde{A}$ ©es.

### **7. Le DataLocker est simple à déployer**

Rien  $\tilde{A}$  installer et  $\tilde{A}$  configurer, un apprentissage de courte dur $\tilde{A} \odot e$ , un mat $\tilde{A} \odot$ riel ind $\tilde{A} \odot$ pendant fonctionnant avec nâ<sup>[</sup>]importe quel syst me dâ<sup>[</sup>]]exploitation, les disques durs DataLocker sont rapides et faciles à installer.

### **8. Le DataLocker est fiable**

Ce ne sont pas uniquement les administrations et minist res, ou les militaires, mais aussi les banques, les h $\tilde{A}$  pitaux, les grandes soci $\tilde{A} \odot \tilde{A} \odot \tilde{A} \cap I$  qui font confiance  $\tilde{A}$  DataLocker.

### **9. Le DataLocker offre de hautes performances**

Il nâ $\Pi$ est pas utile de sacrifier les performances pour obtenir un haut niveau de s $\tilde{A}$ ©curit $\tilde{A}$ ©. Les disques durs DataLocker Enterprise offrent un niveau de chiffrement complet du disque sans perte de vitesse que ce soit en lecture ou en  $A \circ c$ riture.

### **10. Le DataLocker est vraiment retable**

Vous pouvez équiper tous vos employés à moindre frais avec les disques durs externes DataLocker. Ils ĩliminent le fait dâ∏ avoir Ä installer un logiciel. FacilitÅ© dâ ∏utilisation exceptionnelle ne n $\tilde{A}$ ©cessitant que peu de formation. Ces avantages viennent sâ $\Pi$ aiouter  $\tilde{A}$  un faible co $A$ »t de possession qui font du DataLocker un disque dur permettant de s $\tilde{A}$ ©curiser vos données. De plus, comparé à une faille de sécurité, le DataLocker offre une solution fiable et  $A$ ©conomique.